## **Foreman - Feature #11716**

## **Build whole host group**

09/07/2015 01:08 PM - Iain Hallam

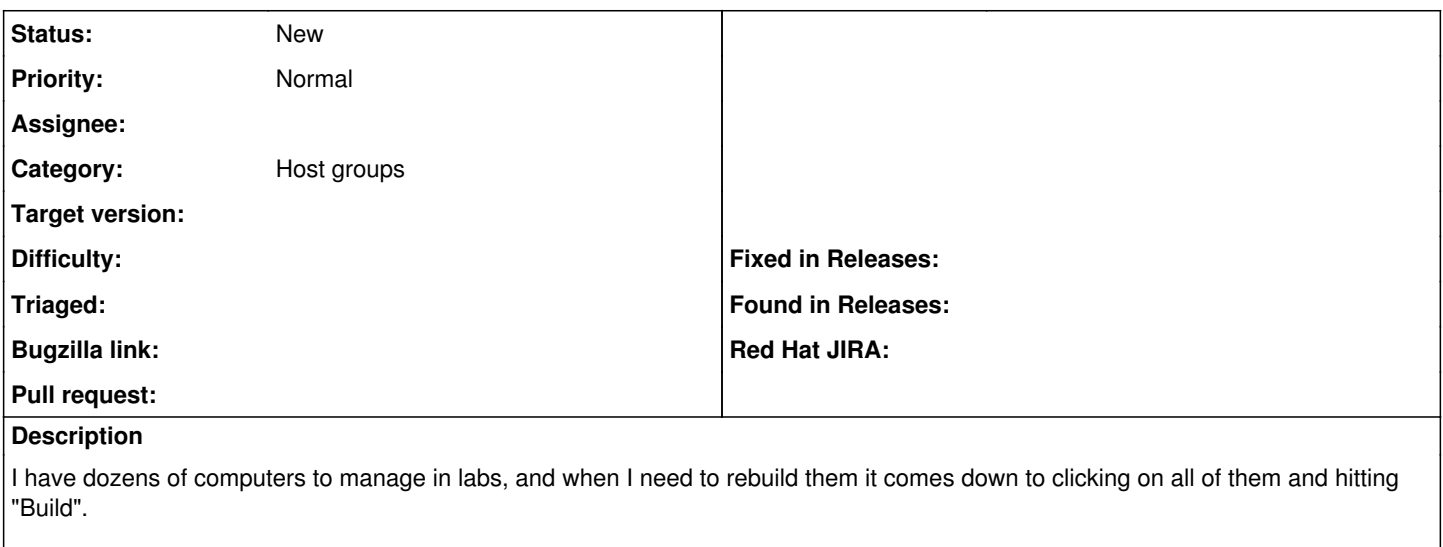

In the Host Groups screen, can there be an option to set all the machines in that host group (including nested groups) to build, please? The best place would probably be in the dropdown for each group that currently contains "Clone" and "Delete".

It's probably up to the user not to hit the Foreman server too hard, but perhaps if it's going to be more than ten machines, it would be worth mentioning that in the confirmation.

# **Related issues:** Related to Foreman - Feature #11307: Show number of hosts in Host Group overview **Closed 08/06/2015**

### **History**

#### **#1 - 09/08/2015 03:03 AM - Dominic Cleal**

In the meantime, use the host list to do this as it has support for bulk actions. Search for "hostgroup = foo" (or hostgroup\_title), toggle the checkbox in the top left to select all hosts, then choose Build Hosts from the Select Action dropdown menu.

If host groups had a host counter then the host group page could link to the host list directly, like other pages such as domains.

#### **#2 - 09/08/2015 04:49 AM - Iain Hallam**

Dominic Cleal wrote:

In the meantime, use the host list to do this as it has support for bulk actions.

Useful workaround; thanks.

#### **#3 - 09/08/2015 04:59 AM - Dominic Cleal**

*- Related to Feature #11307: Show number of hosts in Host Group overview added*

### **#4 - 09/08/2015 05:15 AM - Dominic Cleal**

Iain Hallam wrote:

In the Host Groups screen, can there be an option to set all the machines in that host group (including nested groups) [..]

Also, to include hosts in nested groups, search for "parent\_hostgroup = foo".